Министерство сельского хозяйства Российской Федерации

**Федеральное государственное бюджетное образовательное учреждение высшего образования** 

**«ВОРОНЕЖСКИЙ ГОСУДАРСТВЕННЫЙ АГРАРНЫЙ УНИВЕРСИТЕТ ИМЕНИ ИМПЕРАТОРА ПЕТРА I»**

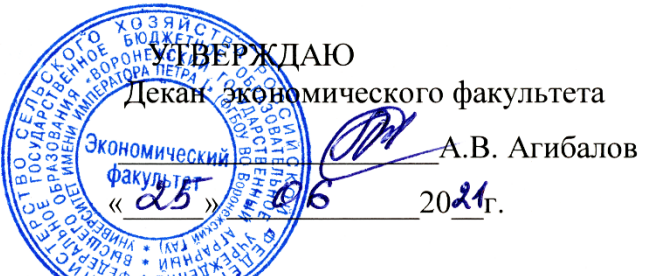

# РАБОЧАЯ ПРОГРАММА ПО ДИСИПЛИНЕ

**Б1.В.19 «Автоматизация статистико-экономического анализа»**

Направление подготовки 38.03.01 Экономика

Направленность (профиль) «Бухгалтерский учет, анализ и аудит»

Квалификация выпускника бакалавр

Факультет экономический

Кафедра экономического анализа, статистики и прикладной математики

Разработчик(и) рабочей программы:

**Доцент, к.э.н. Закупнев С.Л.**

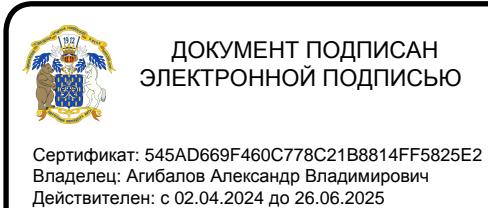

Воронеж – 2021 г.

Рабочая программа разработана в соответствии с Федеральным государственным образовательным стандартом высшего образования по направлению подготовки 38.03.01 «Экономика», утвержденным приказом от 12 августа 2020 г. № 954.

Рабочая программа утверждена на заседании кафедры Экономического анализа, статистики и прикладной математики (протокол № 9 от 15.06.2021)

De

подпись

**Заведующий кафедрой В.А. Лубков** 

Рабочая программа рекомендована к использованию в учебном процессе методической комиссией экономического факультета (протокол № 11 от 25.06.2021 г.).

Председатель методической комиссии  $\mathscr{Hlll}\ll$ . (Е.Б. Фалькович)

#### **Рецензент рабочей программы:**

главный бухгалтер ООО «Воронежкомплект» Терехова Надежда Алексеевна

## **1. Общая характеристика дисциплины**

#### **1.1. Цель дисциплины**

Целью дисциплины является формирование знаний, умений и навыков основных принципов чтения финансовых отчетов, способов и приемов обработки учетно-отчетной информации с применением средств автоматизации, а также освоения навыков формулирования выводов и рекомендаций по результатам проведенного анализа.

#### **1.2. Задачи дисциплины**

- освоение студентами ключевых тематических разделов автоматизации статистикоэкономического анализа;

- изучение истории развития автоматизированных систем статистико-экономического анализа;

- систематизация, обзор основных программных продуктов и оценка их аналитических возможностей;

- развитие умений к общим подходам организации автоматизации статистикоэкономического анализа;

- освоение методики и процедур проведения финансового анализа с применением IT – технологий;

- освоение методики и процедур проведения автоматизации управленческого и статистического анализа;

- закрепление знаний об интерпретации полученных результатов и разработка рекомендаций по принятию управленческих решений.

#### **1.3. Предмет дисциплины**

**Предмет –** автоматизация статистико-экономических расчетов, автоматизированный финансовый анализ, причинно-следственные связи и методы их исследования, автоматизация расчетов статистических показателей, получение оперативной информации для принятия управленческих решений.

#### **1.4. Место дисциплины в образовательной программе**

Дисциплина «Автоматизация статистико-экономического анализа» относится к части, формируемой участниками образовательных отношений, является обязательной дисциплиной.

#### **1.5. Взаимосвязь с другими дисциплинами**

Дисциплина базируется на изучении таких дисциплин как Статистика, Бухгалтерский (финансовый) учет, Микроэкономика.

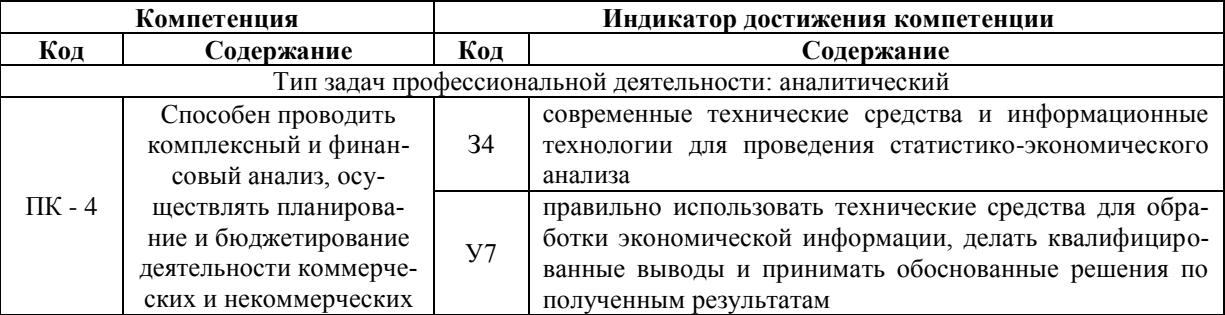

#### **2. Планируемые результаты обучения по дисциплине**

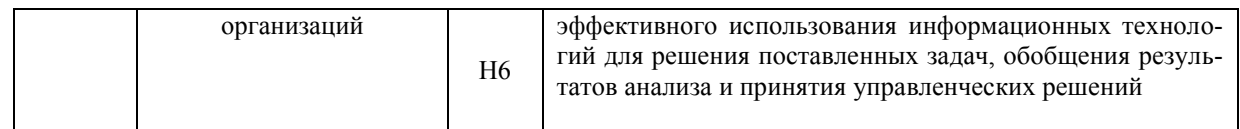

*Обозначение в таблице: З – обучающийся должен знать; У – обучающийся должен уметь; Н – обучающийся должен иметь навыки и (или) опыт деятельности*

## **3. Объём дисциплины и виды учебной работы**

## **3. Объём дисциплины и виды работ**

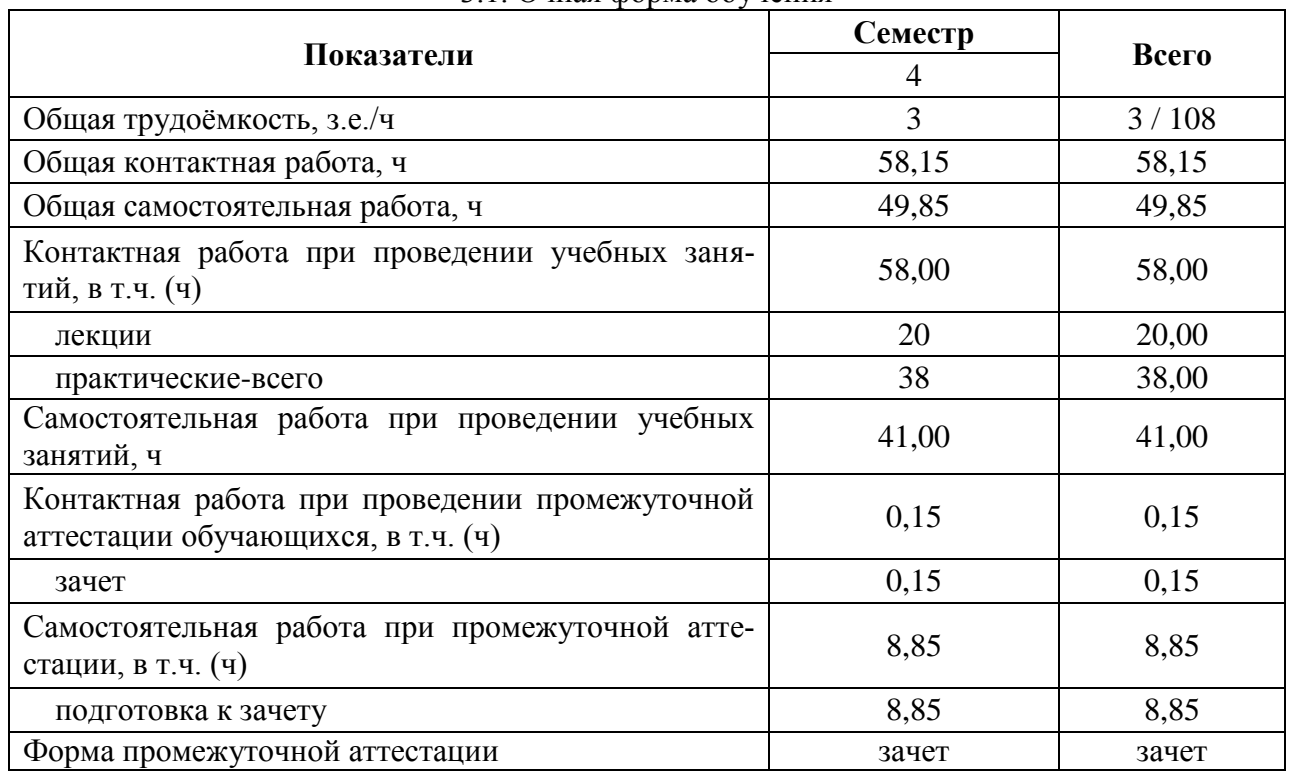

#### 3.1. Очная форма обучения

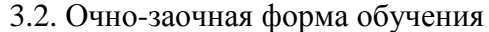

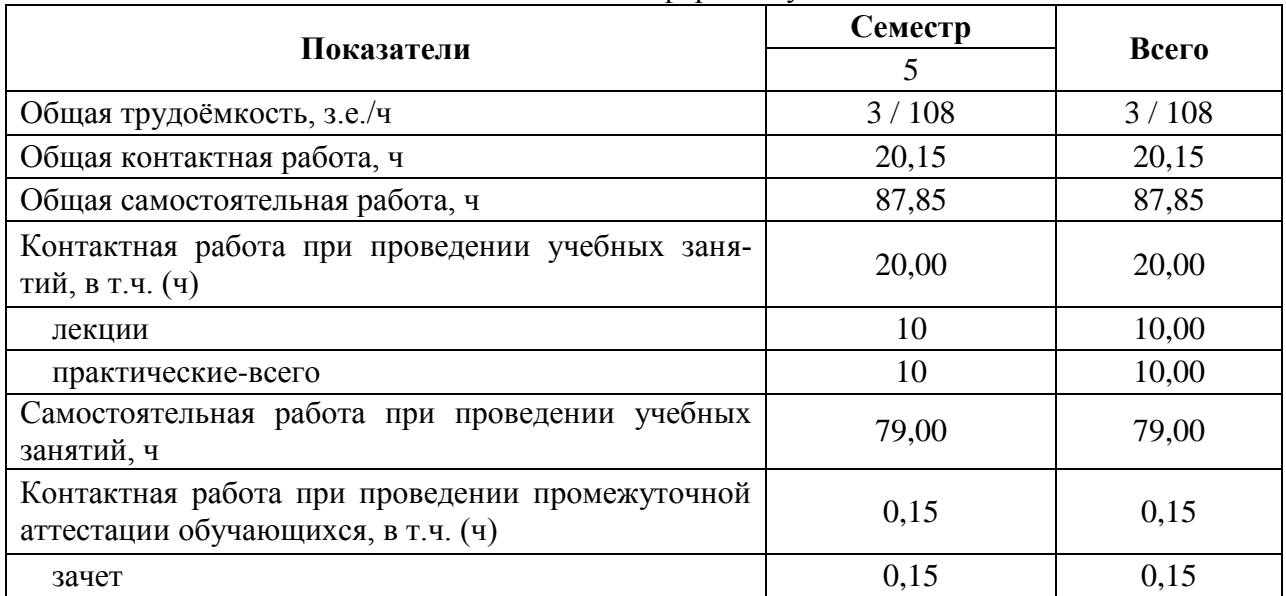

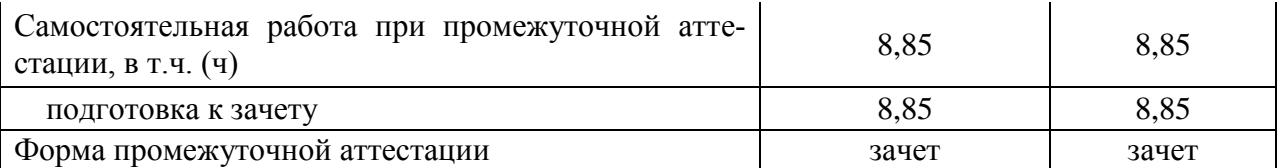

#### **4. Содержание дисциплины.**

#### **4.1. Содержание дисциплины в разрезе разделов и подразделов Раздел 1. Теоретические основы автоматизации статистико-экономического анализа**

# *Подраздел 1.1.* **Цели и задачи автоматизации статистико-экономического ана-**

#### **лиза**

Предмет, задачи, содержание автоматизации экономического анализа. Исполнители и координаторы автоматизированного анализа. Автоматизированное рабочее место бухгалтера-аналитика. Информационная база автоматизированного анализа. Основные заинтересованные лица в получении автоматизированной аналитической информации. Основные направления автоматизированного экономического анализа.

#### *Подраздел 1.2.* **История развития автоматизированных систем статистикоэкономического анализа.**

История развития автоматизированных систем статистико-экономического анализа. Исследование развития программного обеспечения АСУ. Этапы развития. Этап первоначальной механизации отдельных экономических вычислений и расчетов. Этап внедрения клавишных и перфорационных вычислительных машин. Этап внедрения и использования разнообразных вычислительных установок. Этап производства и внедрения в целях механизации учетно-статистических и вычислительных работ. Этап широкого внедрения и развития АСУ. Этап внедрения ЭВМ. Этап интеграции ПК. Этап появления и внедрения интернета и интернет-технологий.

#### *Подраздел 1.3.* **Обзор основных программных продуктов и оценка их аналитических возможностей**

Обзор основных программных продуктов и оценка их аналитических возможностей. Классификация программных продуктов. Основные разработчики программных продуктов. Общие и специфические программные продукты. Основные функции и возможности современных программ по автоматизации экономического анализа. Сравнительная характеристика программных продуктов. Программы «ИНЭК-Аналитик», «Инвестор», Audit Expert, Project Expert, Инэк-АФСП, БЭСТ-Офис, Экс-пресс-Анализ, Альт-Финансы, Альт-Инвест, Альт-Прогноз, MS Excel, Финансовый анализ (ДИЦ), NS2000, Бюджетное управление для 1С-Предприятие.

#### *Подраздел 1.4.* **Общие подходы к организации автоматизации статистикоэкономического анализа**

Общие подходы к организации автоматизации экономического анализа. Структура и интерфейс программ. Адаптация программных комплексов в соответствии со спецификой и условиями функционирования коммерческой организации. Создание справочников нормативных значений финансовых коэффициентов. Формирование базы данных в компьютерной среде. Импорт информации из бухгалтерских программ. Экспорт информации в аналитические регистры организации. Основные настройки и установки программных

комплексов. Создание пользовательских форм и показателей.

#### **Раздел 2. Методические положения автоматизации статистикоэкономического анализа**

#### *Подраздел 2.1.* **Методика и процедура проведения компьютерного финансового анализа**

Внесение информации бухгалтерского баланса, отчета о прибылях и убытках, отчета об изменениях капитала, отчета о движении денежных средств в компьютерную среду. Автоматизация экономического анализа ликвидности и платежеспособности, структуры имущества и обязательств, собственного капитала, финансовой устойчивости, рентабельности и деловой активности, денежных потоков.

#### *Подраздел 2.2.* **Методика и процедура проведения компьютерного управленческого, инвестиционного анализа**

Автоматизация экономического анализа производства и реализации продукции, выручки, материальных ресурсов, трудовых ресурсов, затрат на производство, использование прибыли. Формирование частных и комплексных заключений по результатам проведенного автоматизированного управленческого анализа. Методика и процедура проведения компьютерного управленческого анализа. Формирование исходных данных на основе учетно-отчетной, нормативно-плановой и прочей информации о результатах деятельности хозяйствующего субъекта.

#### *Подраздел 2.3.* **Интерпретация полученных результатов и разработка рекомендаций по принятию управленческих решений**

Формирование отчетов аудитора, руководителя ГУП. Формирование информации о рынке ценных бумаг, стоимости капитала, конкурентах, внешней и внутренней бизнессреды. Формирование краткого резюме и финансового заключения по результатам автоматизированного экономического анализа. Формирование графического отчета. Интерпретация полученных результатов и разработка рекомендаций по принятию управленческих решений. Расшифровка выходной информации. Выявление основных тенденций и закономерностей. Интерпретация и раскрытие экономического содержания ключевых финансово-экономических показателей. Сравнение важнейших индикаторов с рекомендуемыми (нормативными), среднеотраслевыми, среднерайонными данными, с данными ближайших конкурентов. Оценка адекватности и востребованности полученных аналитических заключений и графических отчетов. Использование результатов автоматизированного экономического анализа в обосновании бизнес-планов, бюджетов, прогнозов, а также их роль в принятии оперативных, тактических и стратегических управленческих решений в рамках исследуемой коммерческой организации.

#### **Распределение контактной и самостоятельной работы при подготовке к занятиям по подразделам**

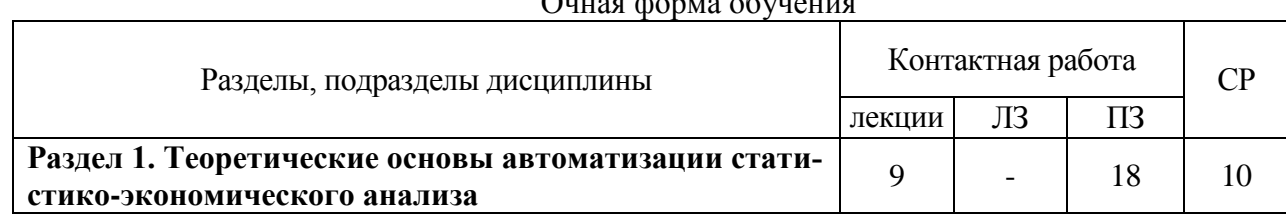

#### $Q_{\text{max}} = 1$  and  $Q_{\text{max}}$

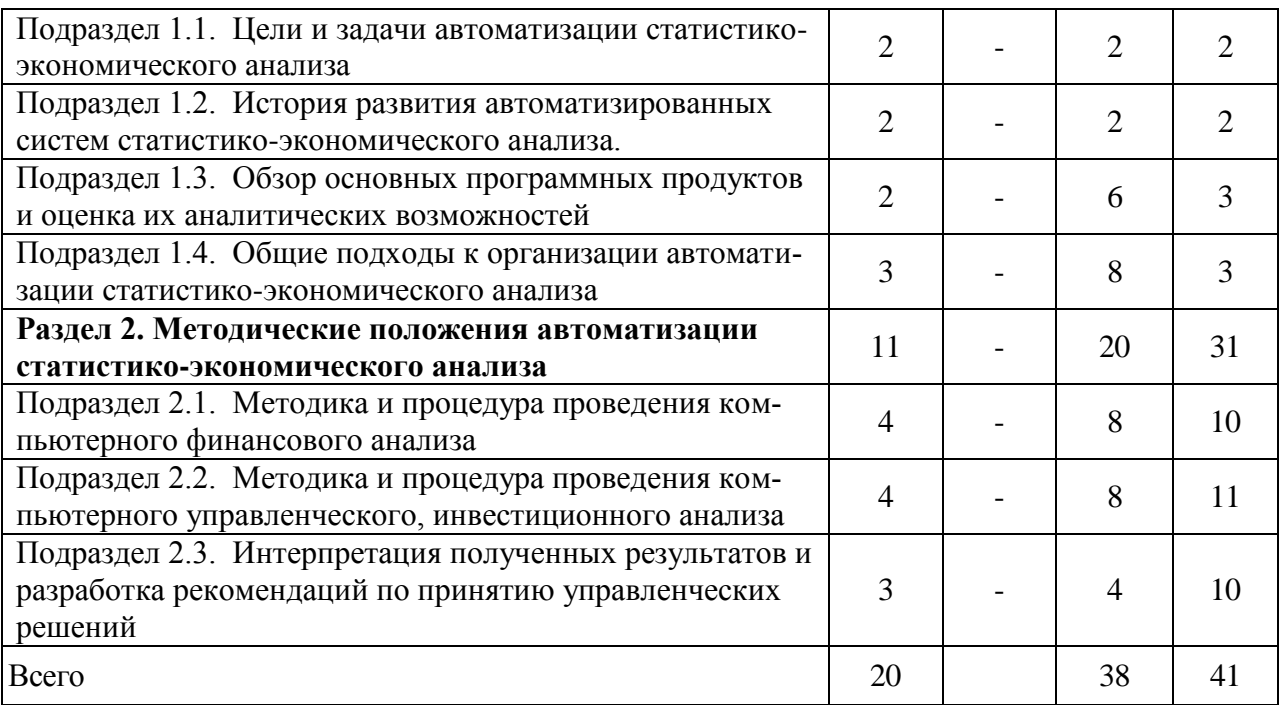

## Очно-заочная форма обучения

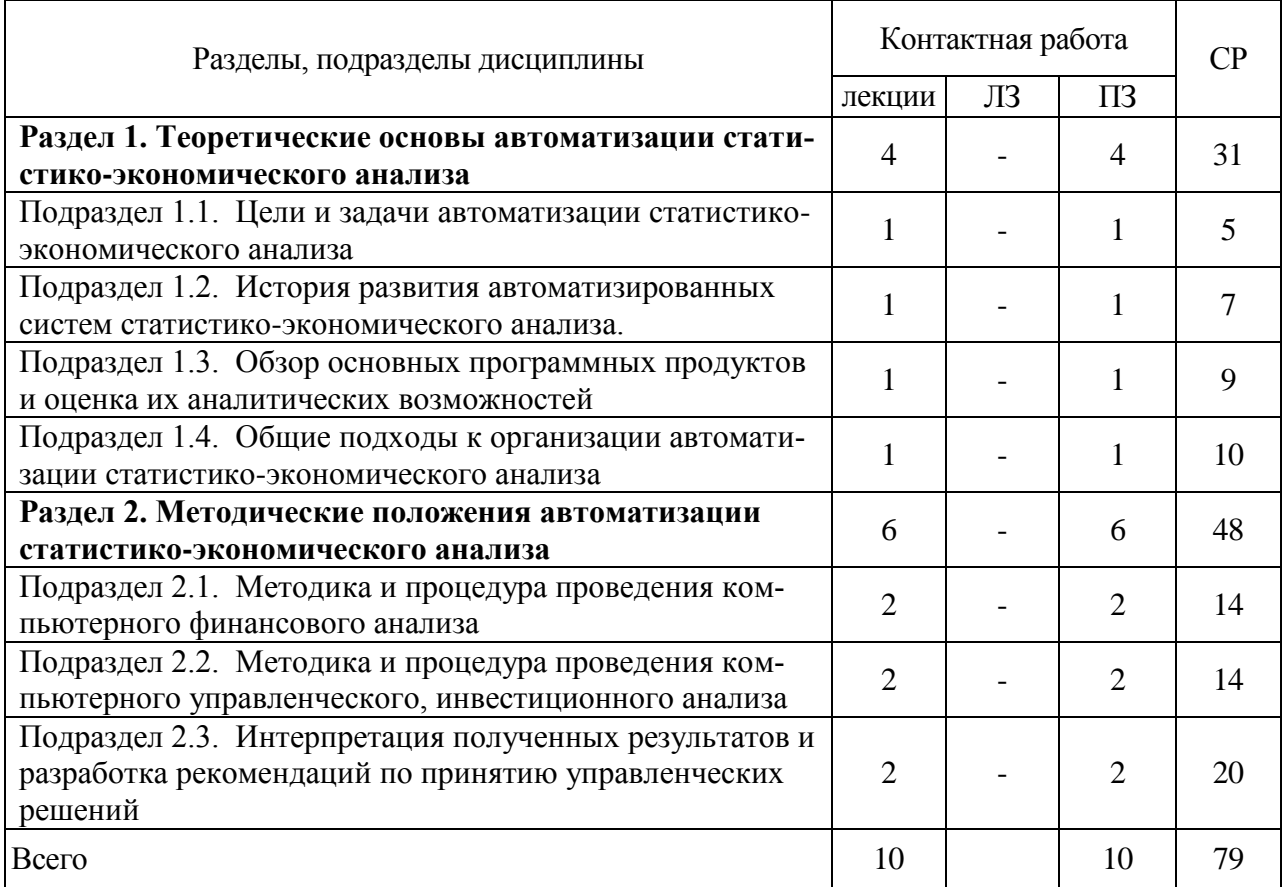

## **4.2. Перечень тем и учебно-методического обеспечения для самостоятельной работы обучающихся.**

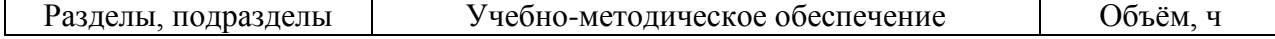

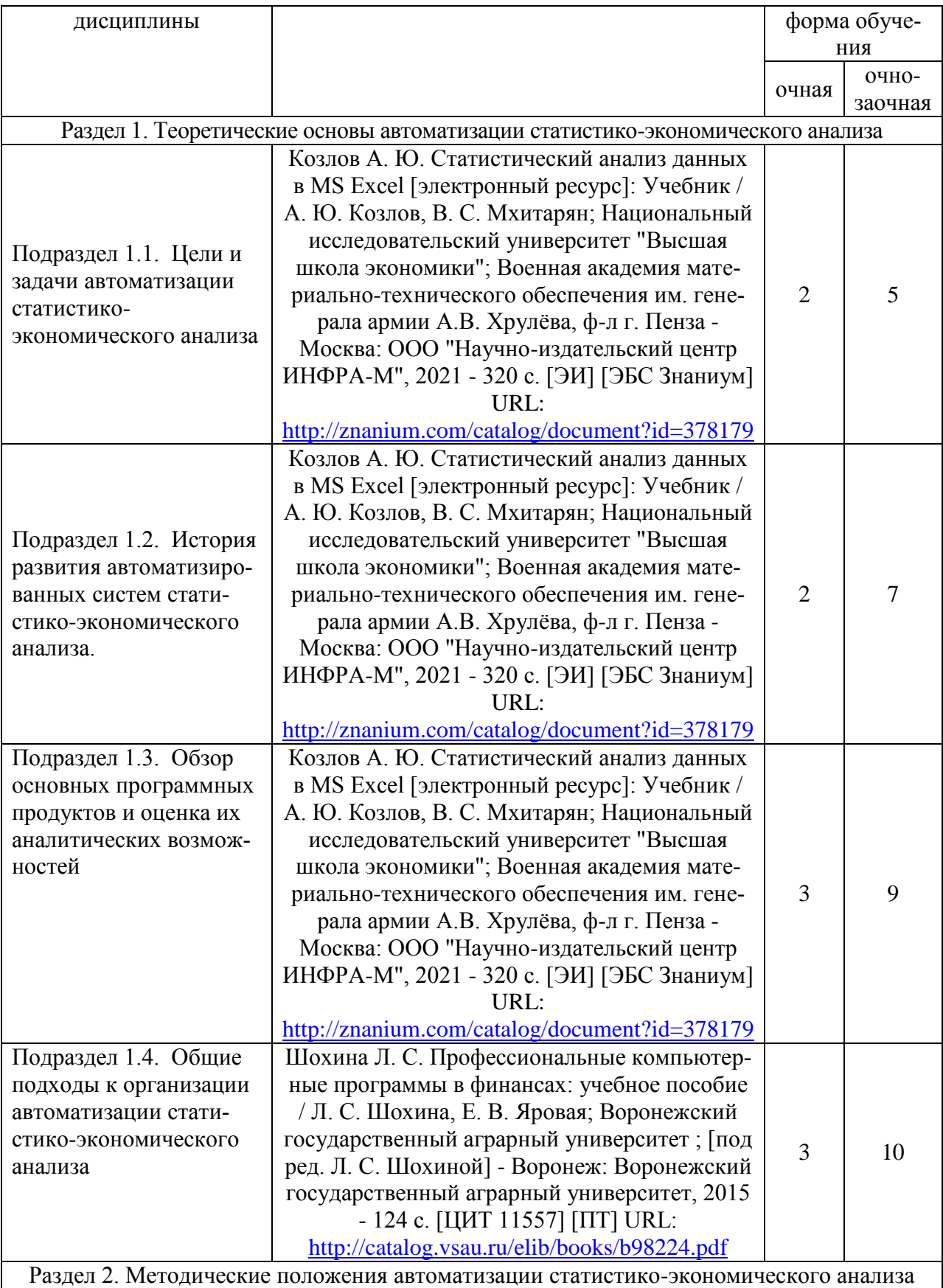

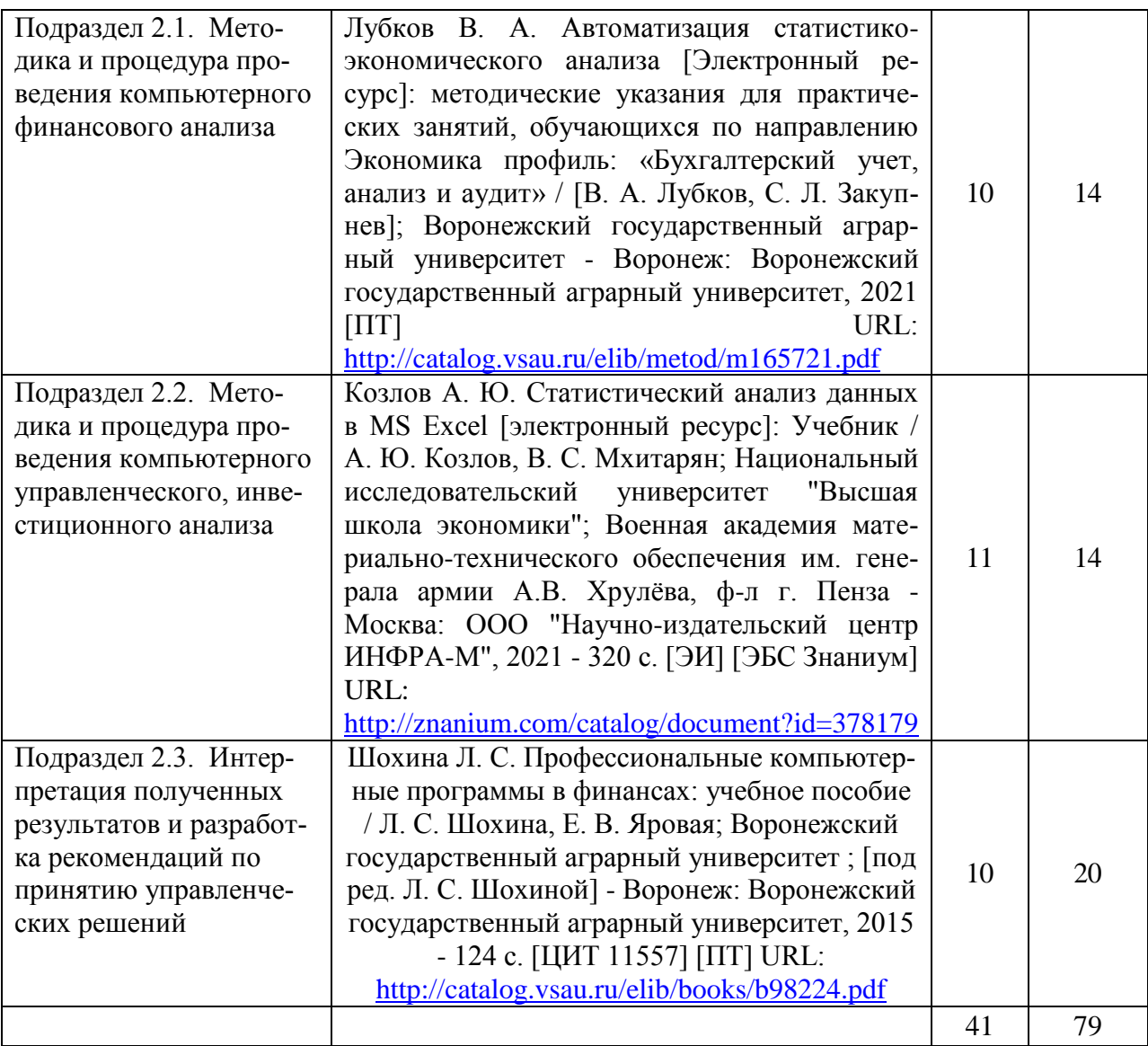

## **5. Фонд оценочных средств для проведения промежуточной аттестации и текущего контроля**

## **5.1. Этапы формирования компетенций**

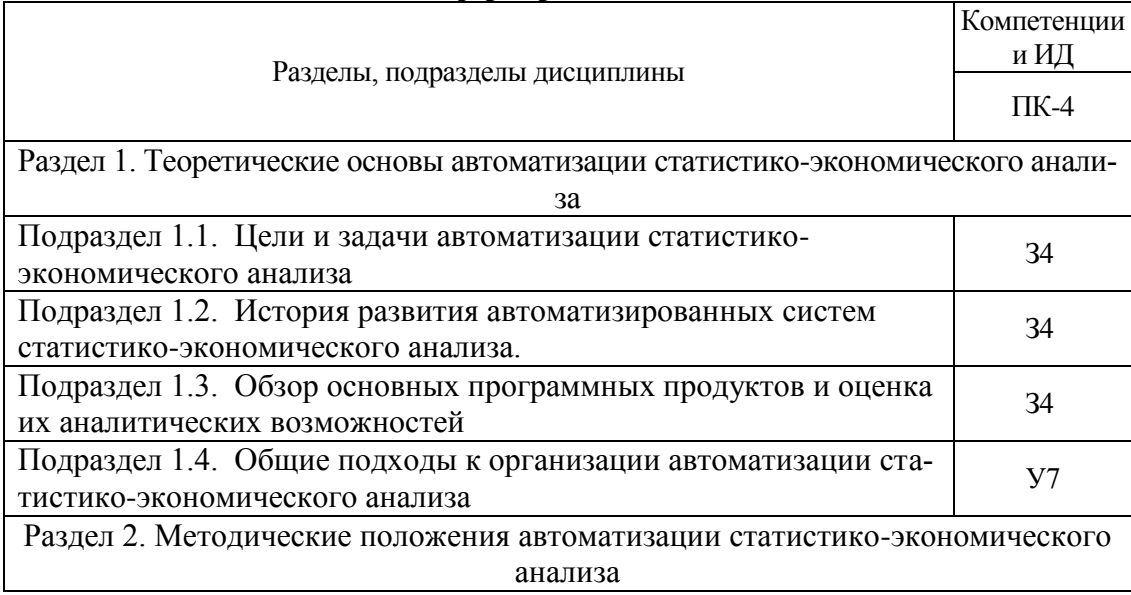

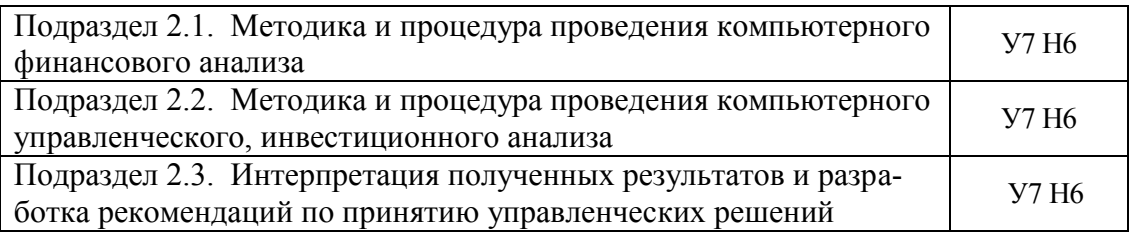

## **5.2.Шкалы и критерии оценивания достижения компетенций**

#### 5.2.1. Шкалы оценивания достижения компетенций

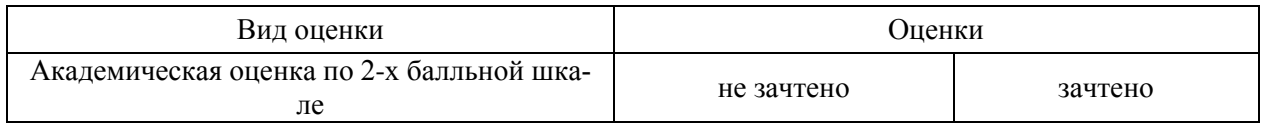

#### 5.2.2. Критерии оценивания достижения компетенций Критерии оценки на зачете

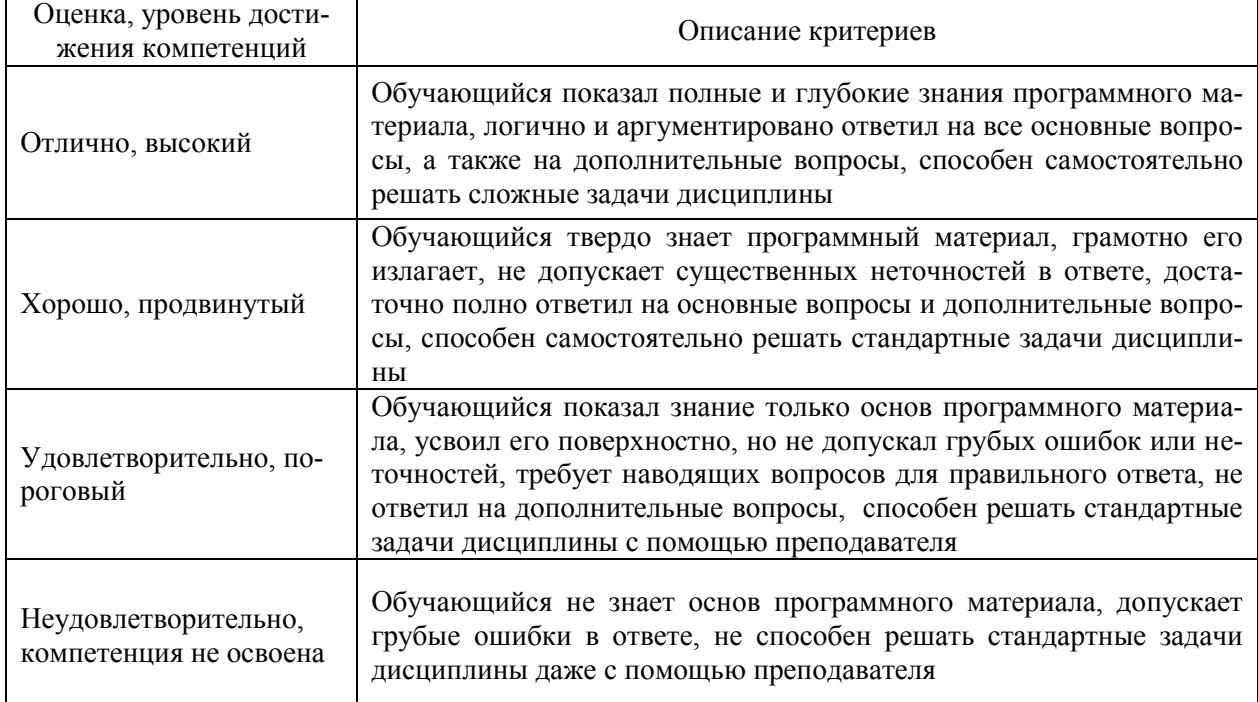

## Критерии оценки тестов

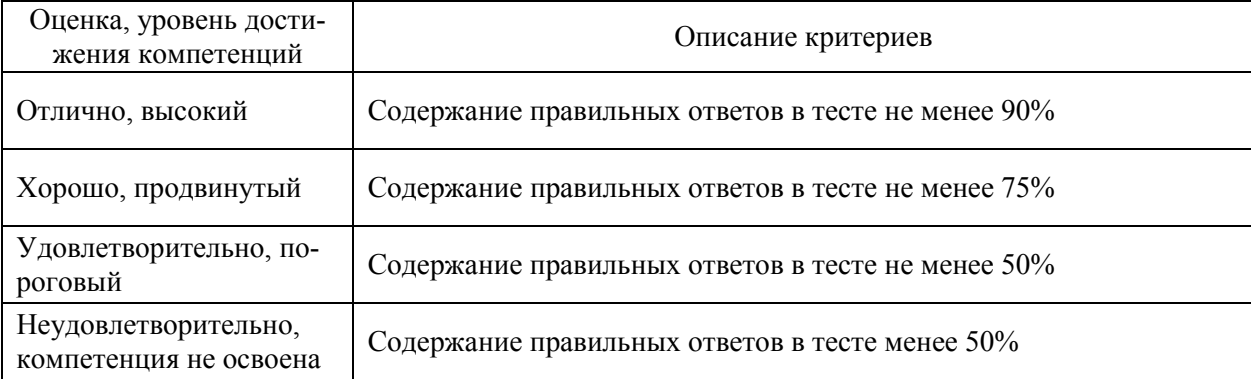

#### Критерии оценки устного опроса

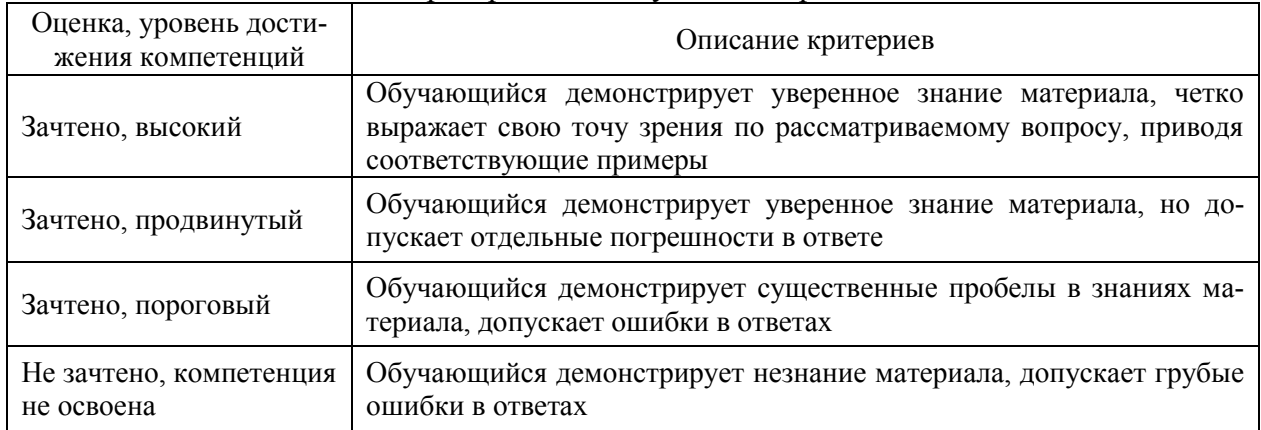

## Критерии оценки решения задач

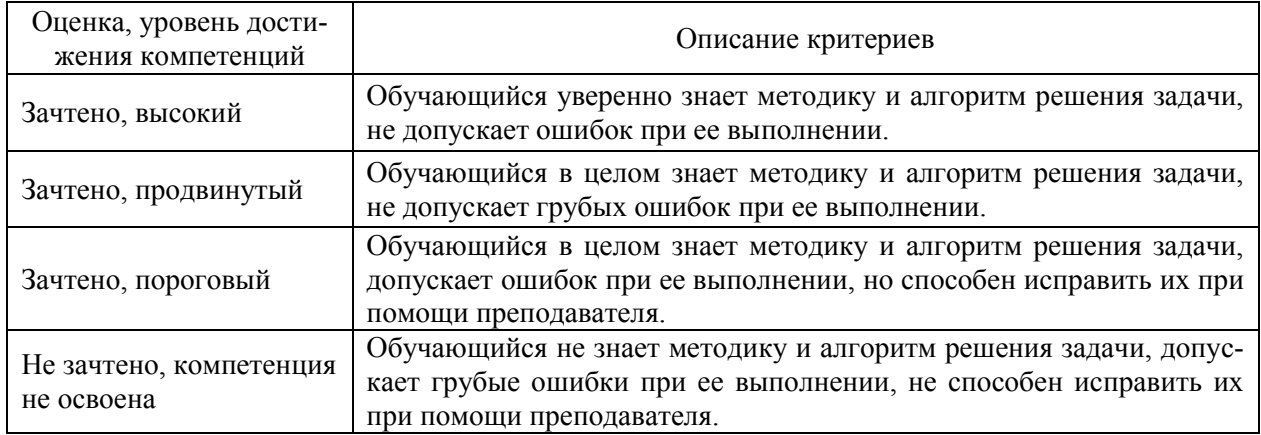

#### **5.3. Материалы для оценки достижения компетенций**

## 5.3.1. Оценочные материалы промежуточной аттестации

## 5.3.1.1. Вопросы к зачету

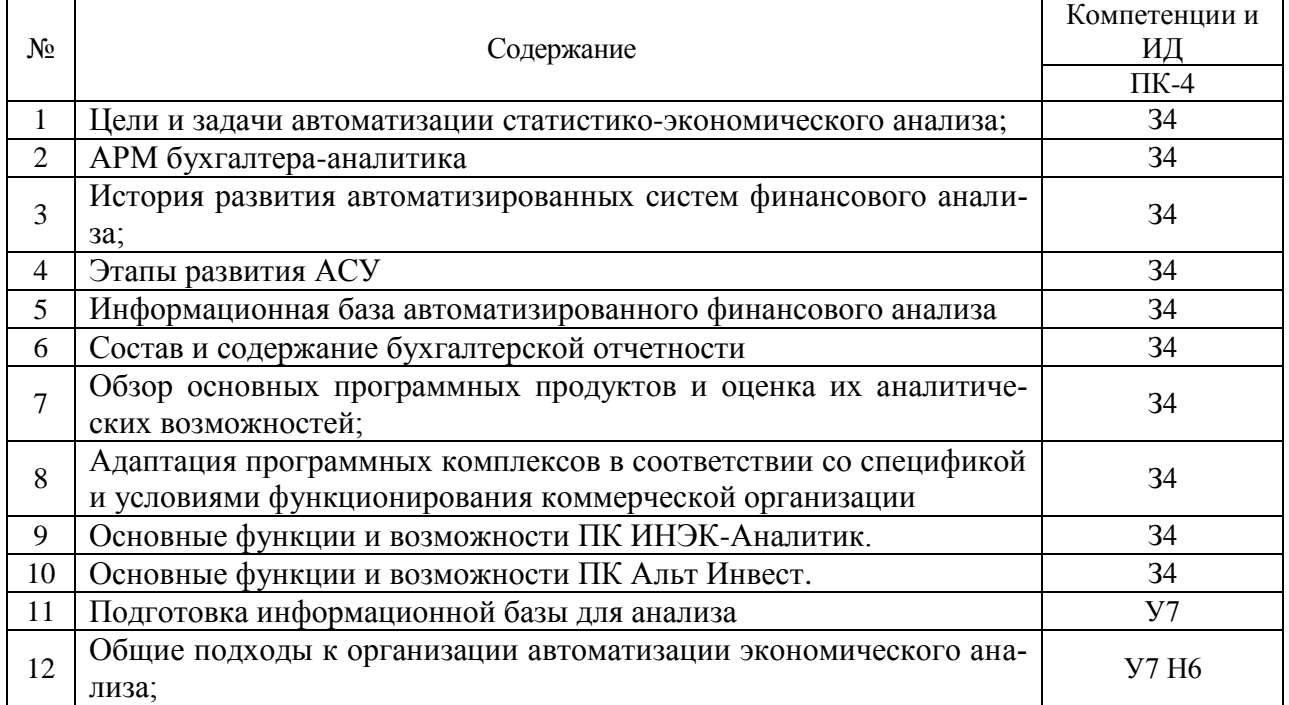

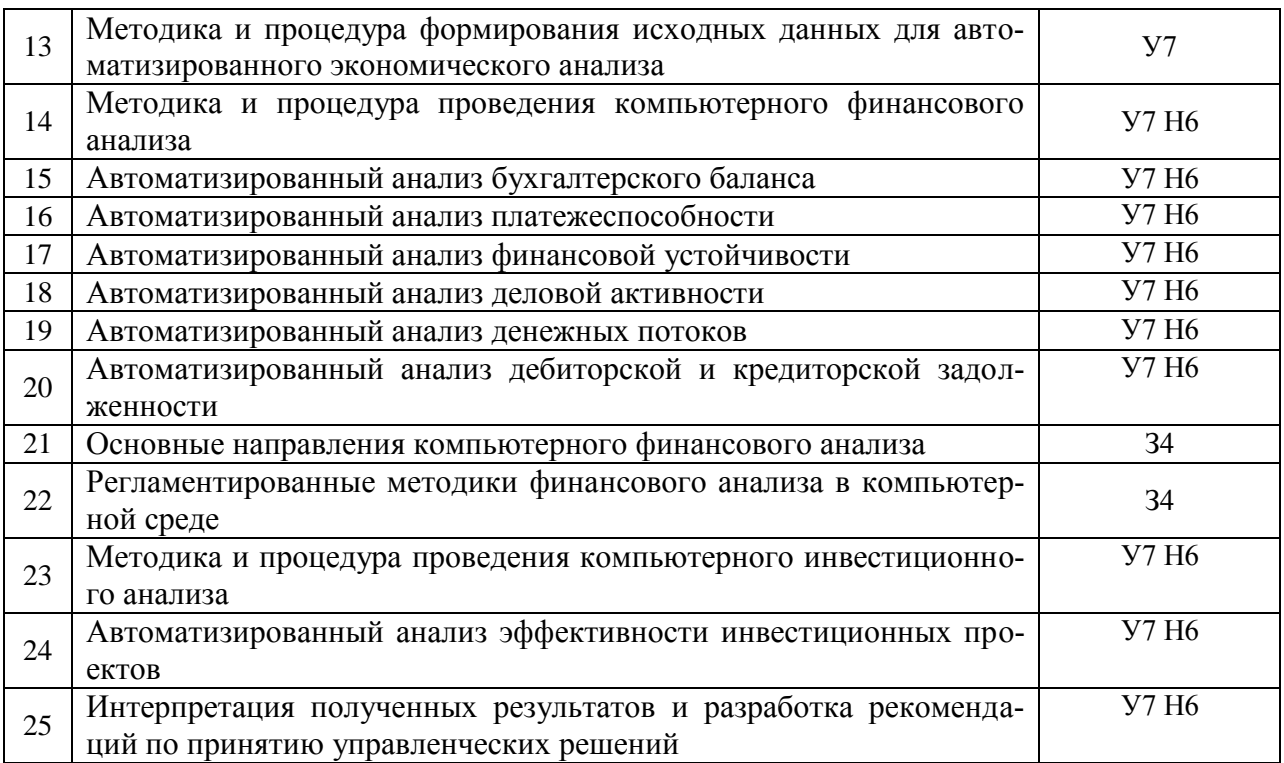

## 5.3.2. Оценочные материалы текущего контроля

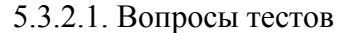

 $\mathbf{r}$ 

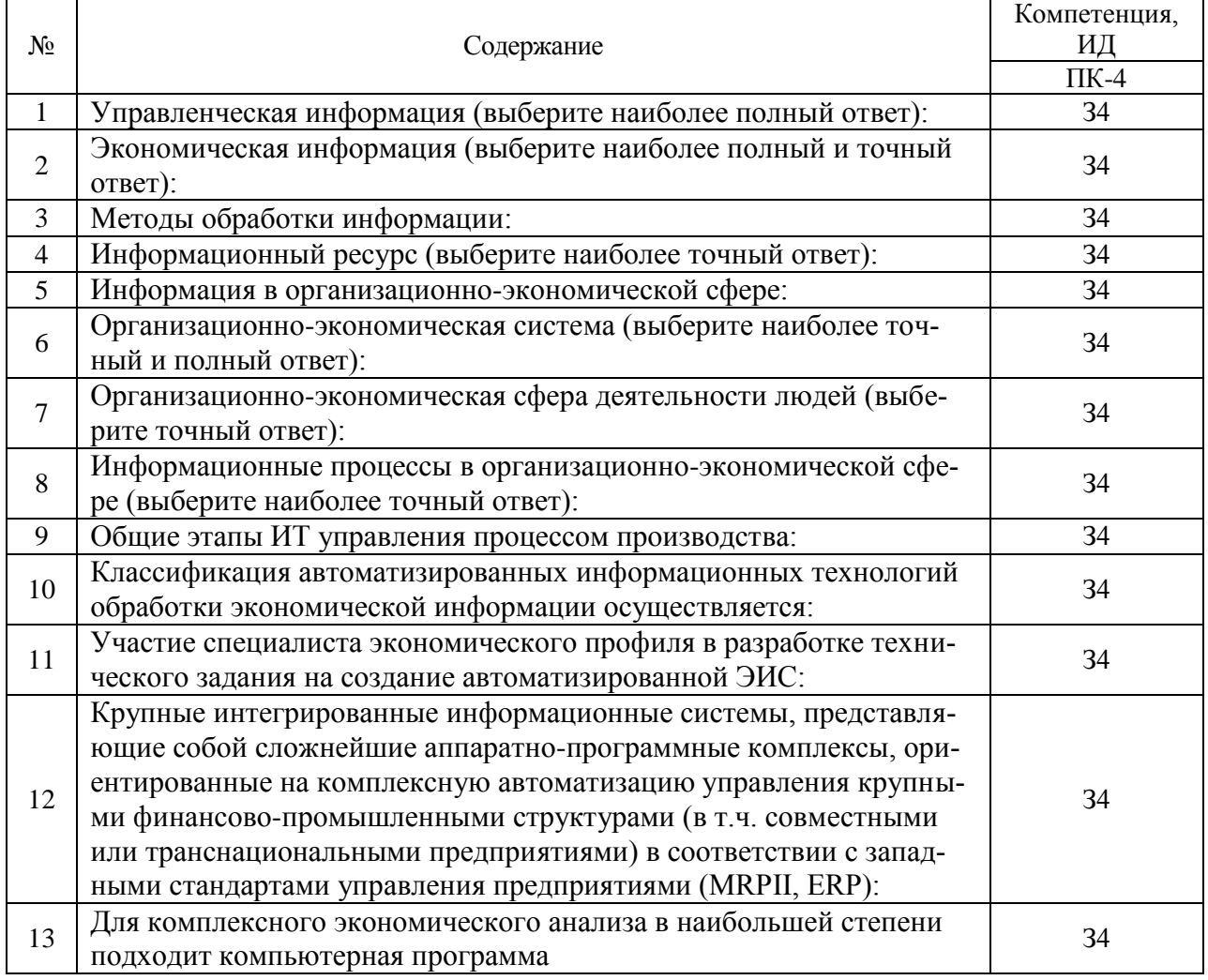

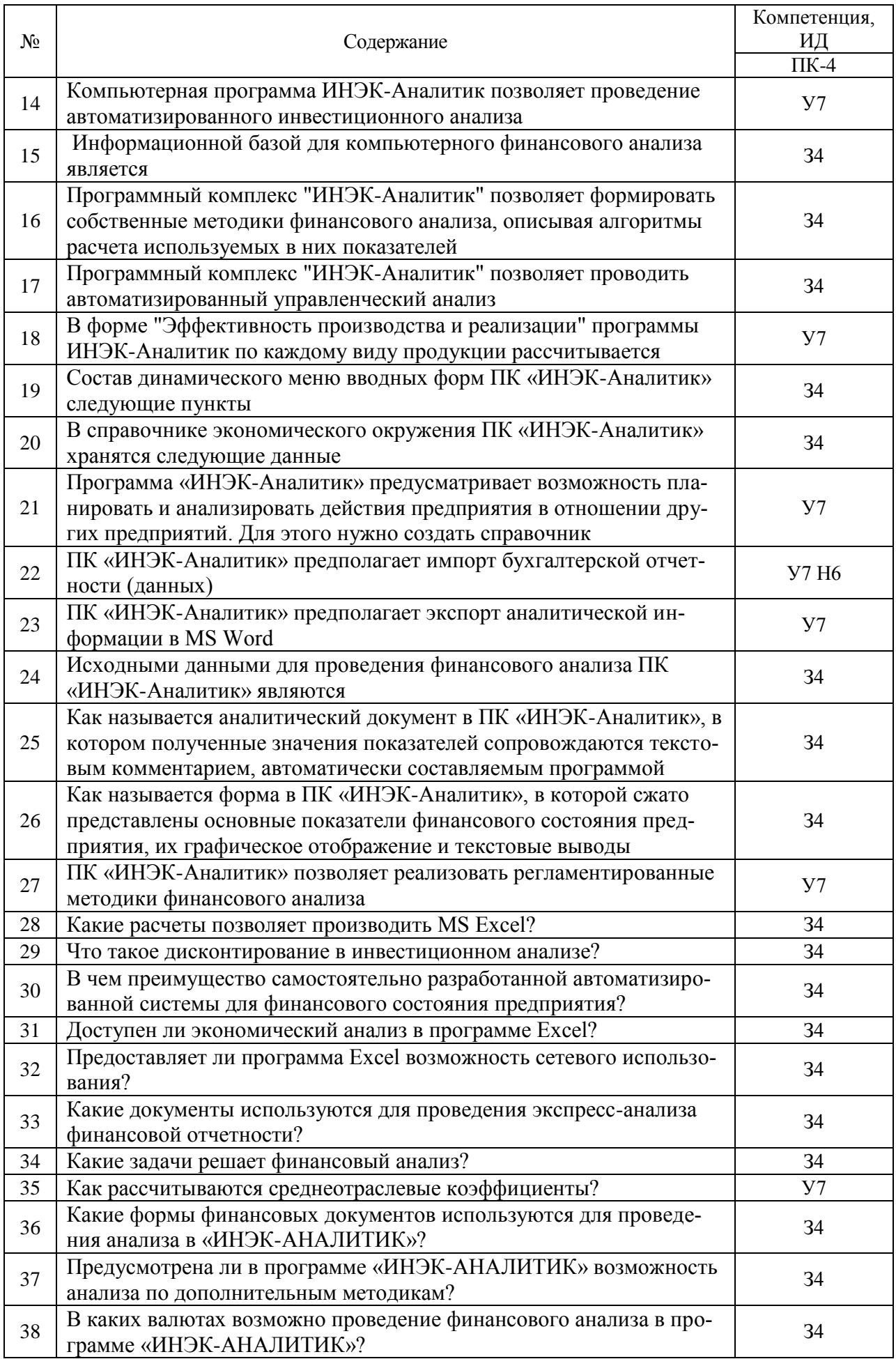

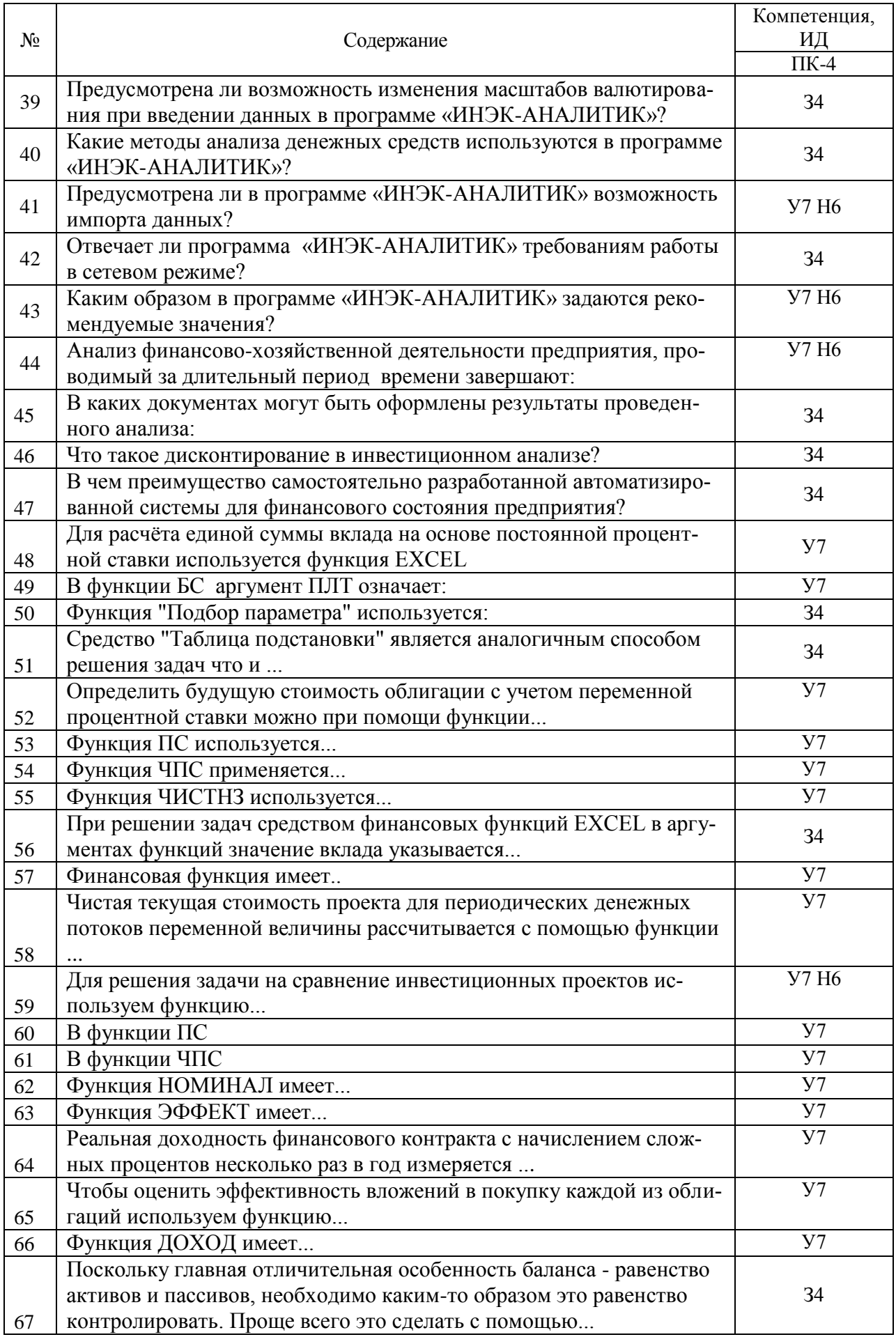

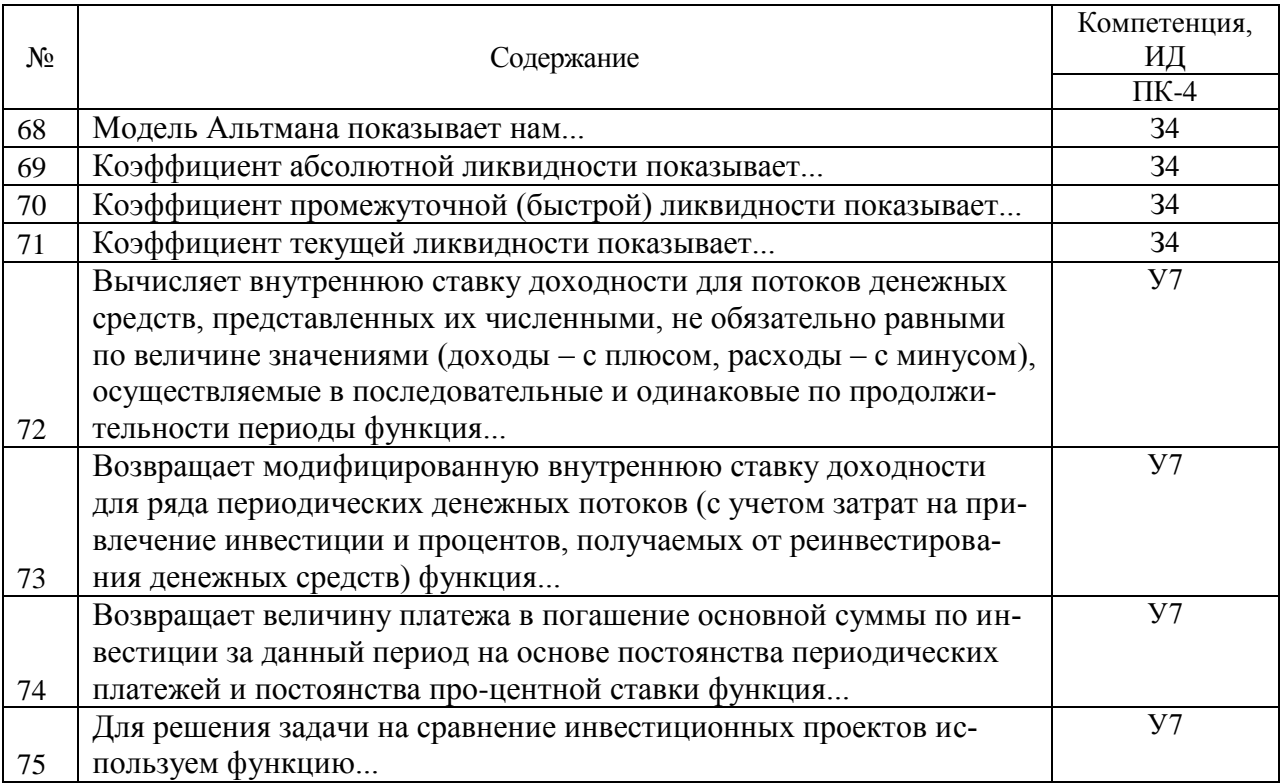

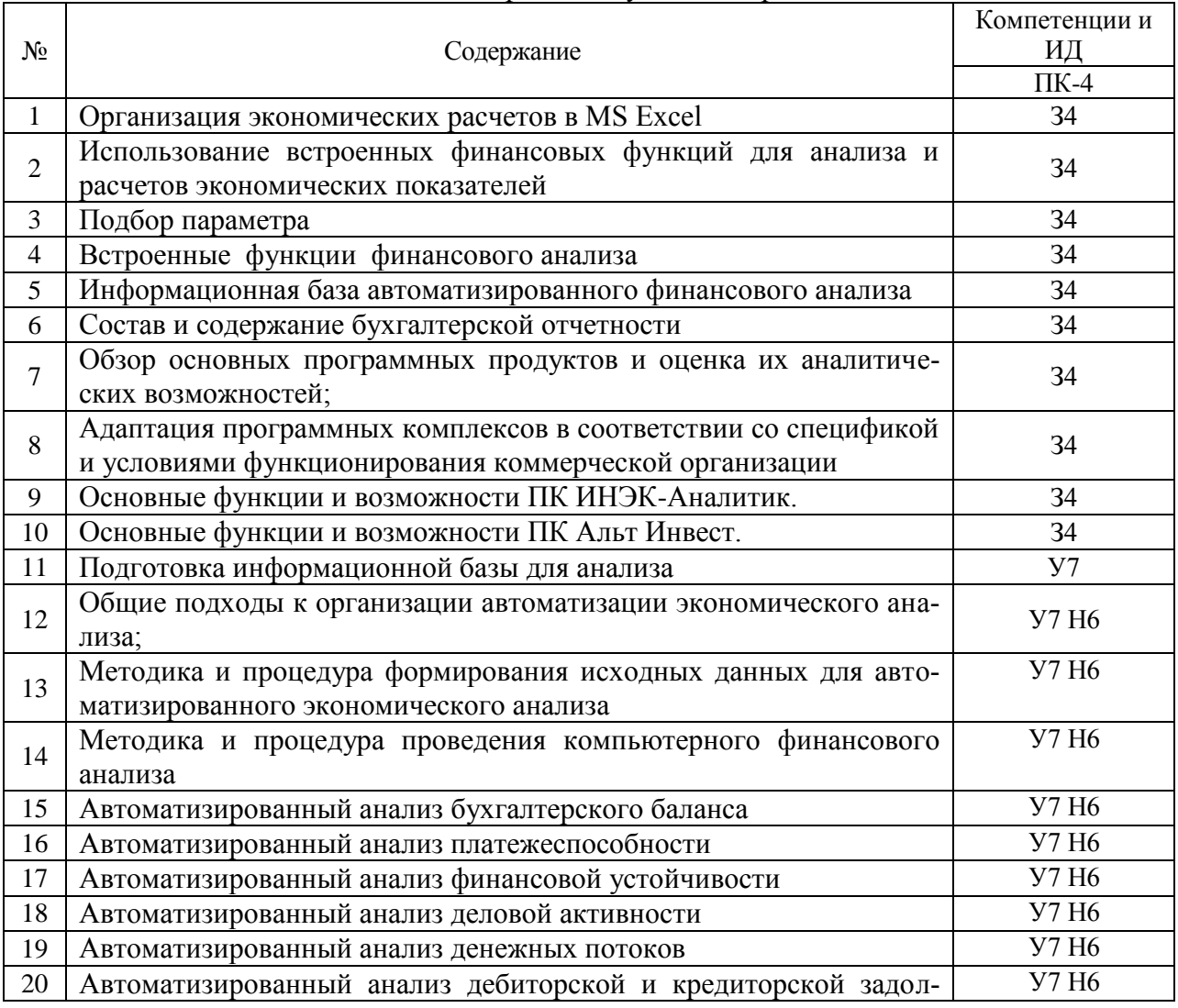

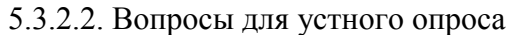

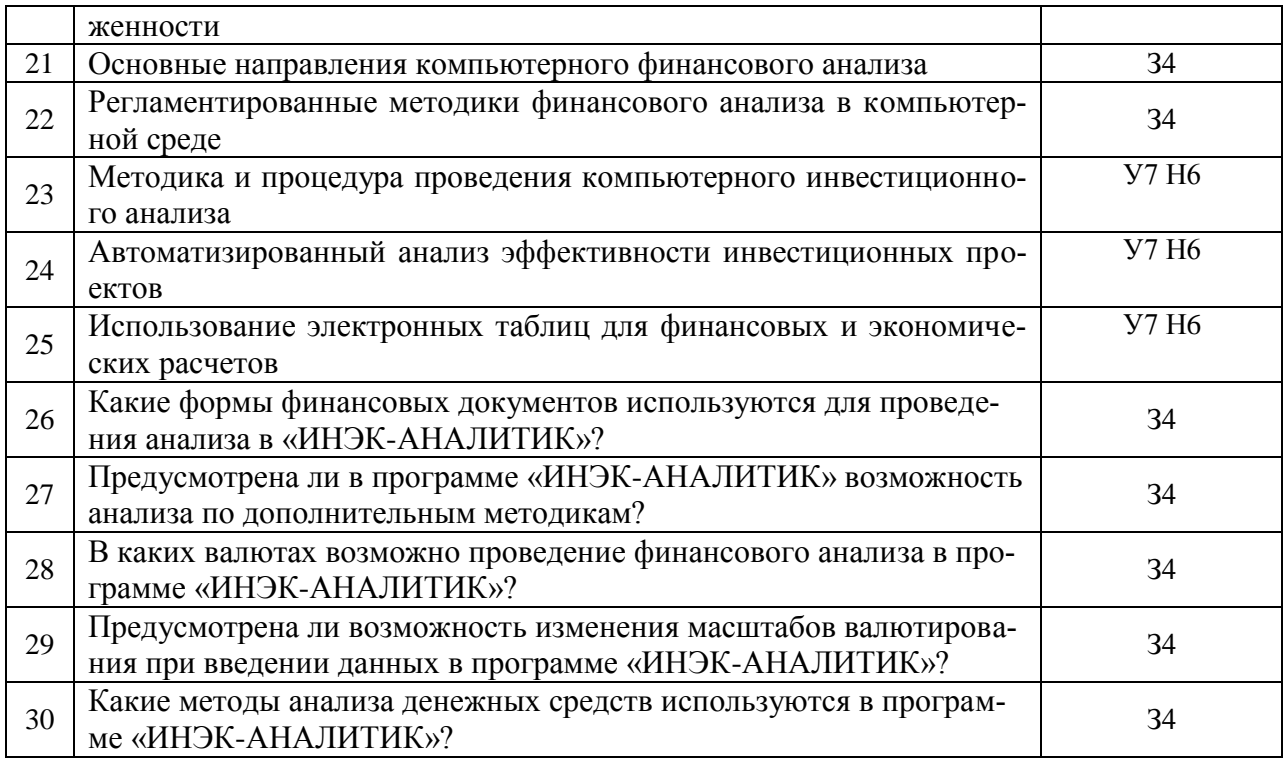

## 5.3.2.3. Задачи для проверки умений и навыков

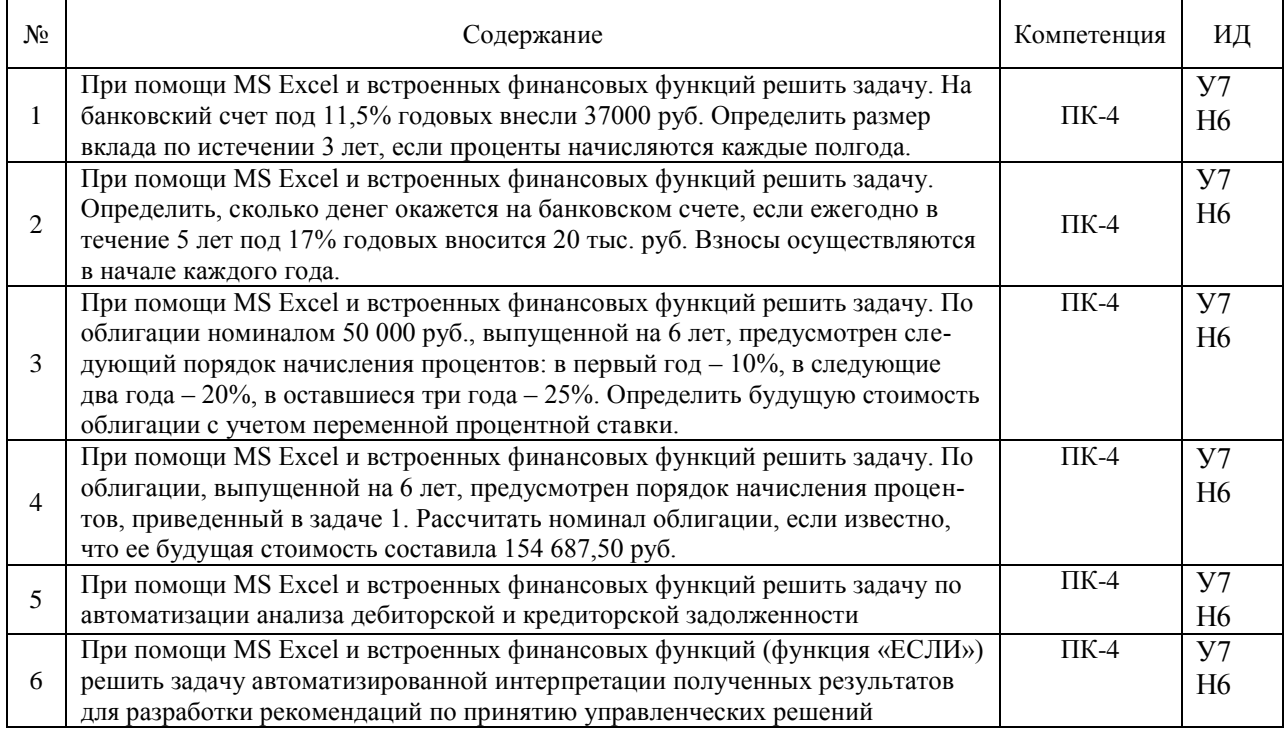

## **5.4. Система оценивания достижения компетенций**

#### 5.4.1. Оценка достижения компетенций в ходе промежуточной аттестации

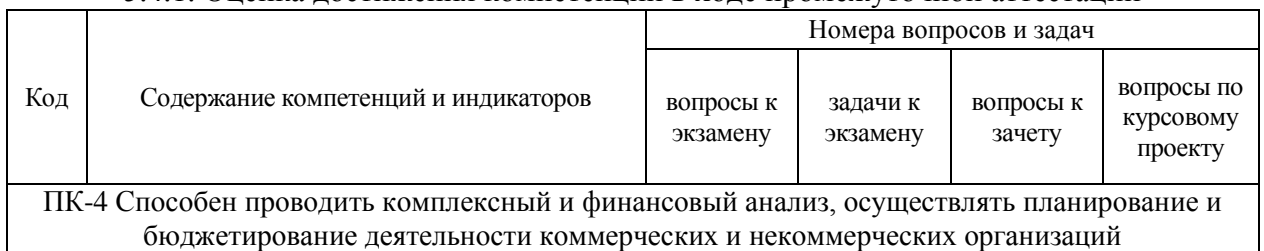

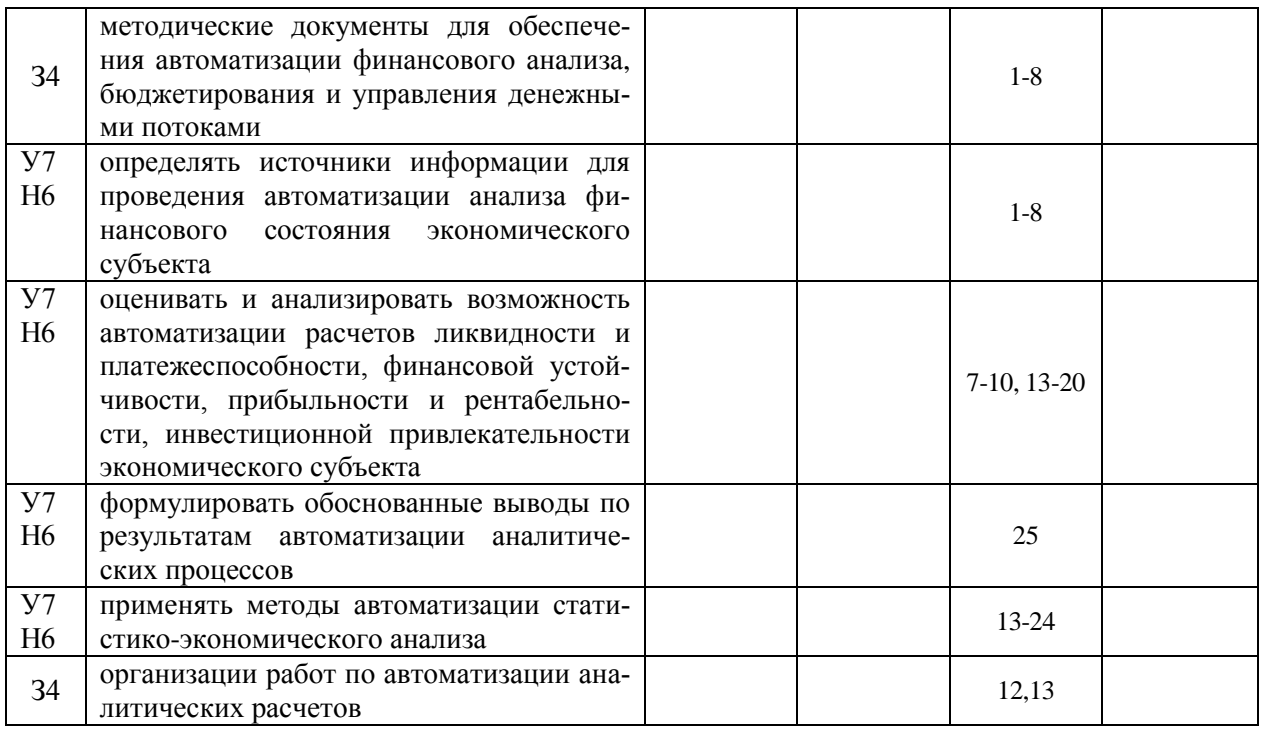

#### 5.4.2. Оценка достижения компетенций в ходе текущего контроля

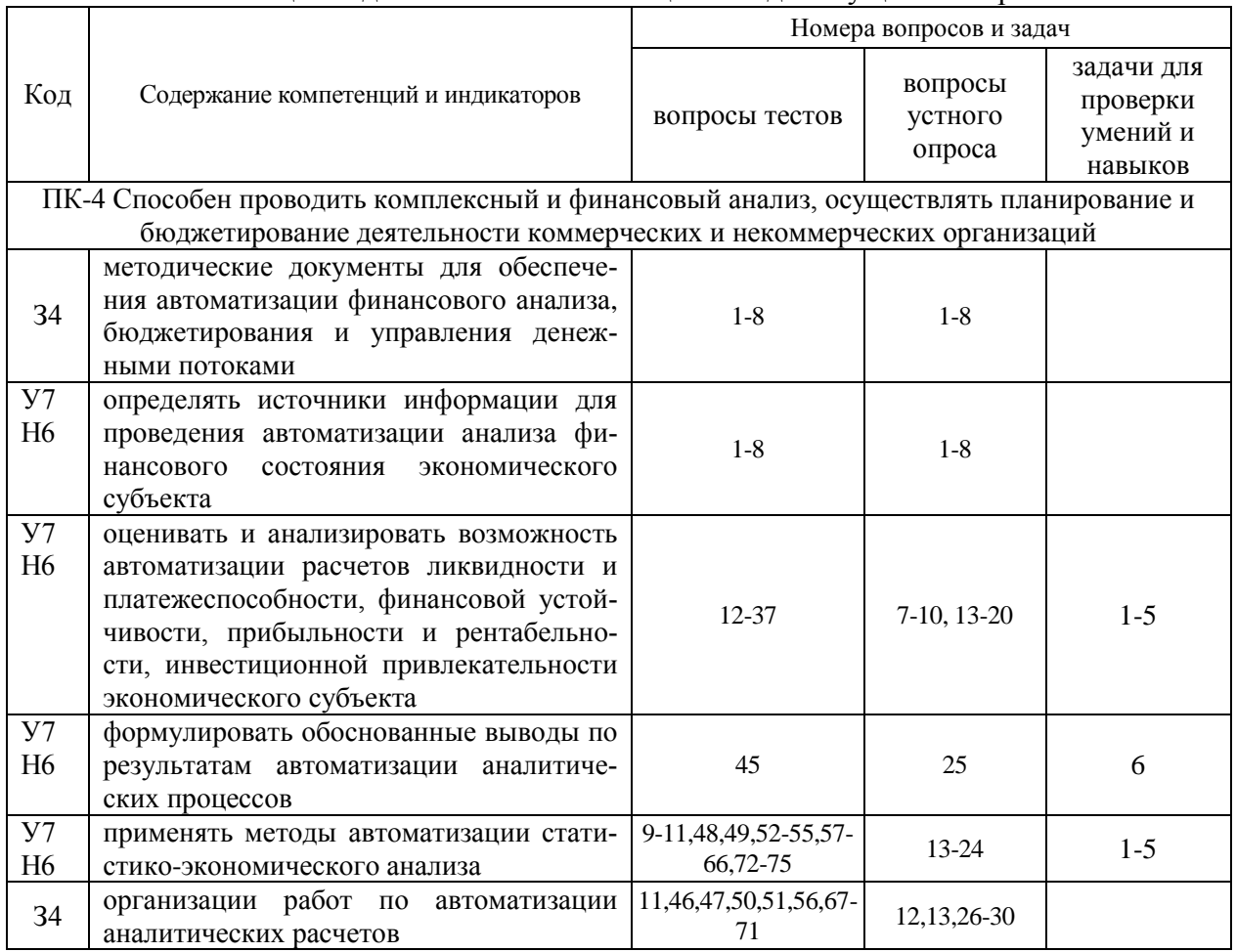

# **6. Учебно-методическое обеспечение дисциплины.**

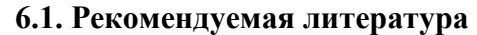

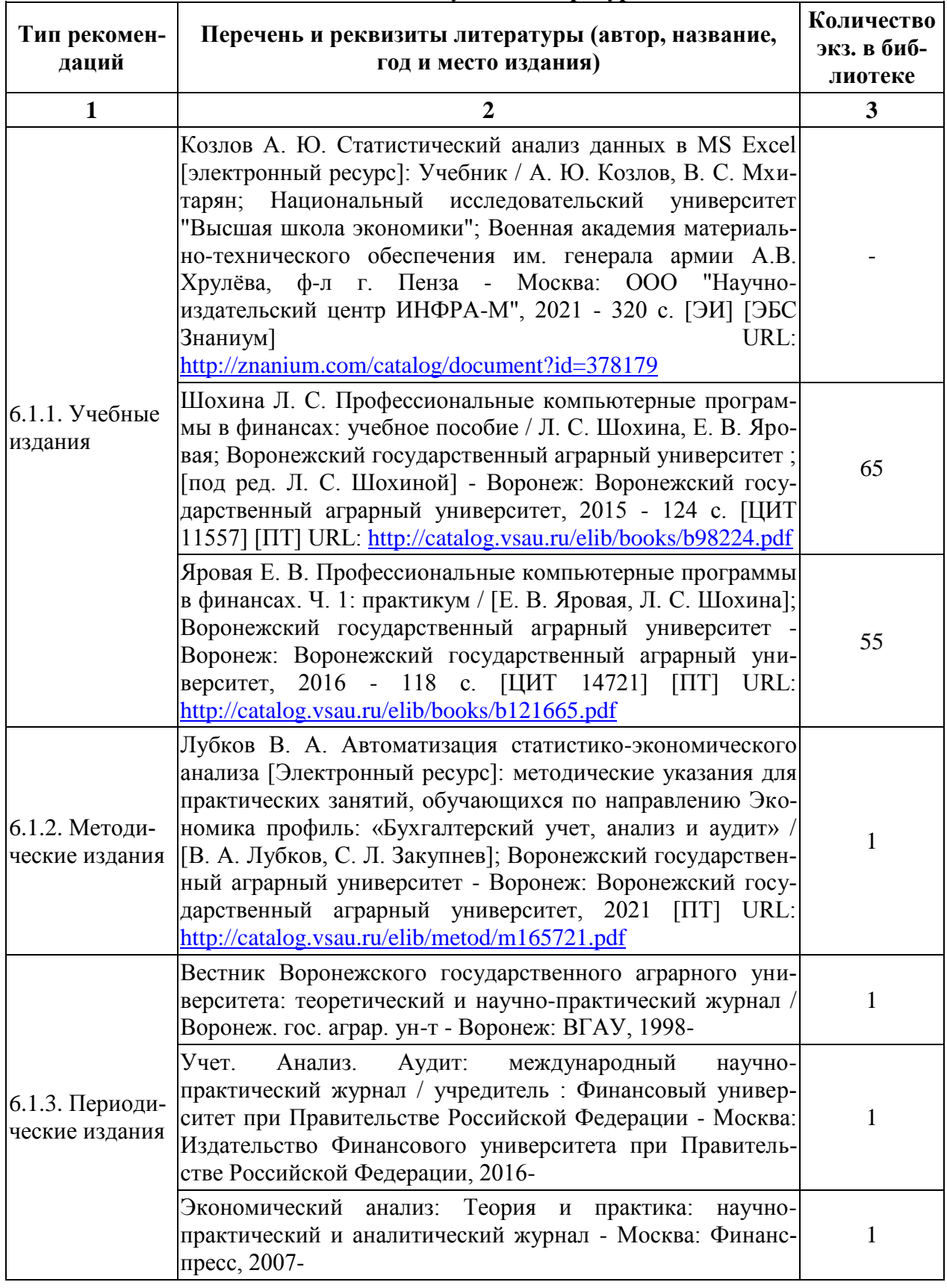

## *6.2. Ресурсы сети Интернет*

6.2.1. Электронные библиотечные системы

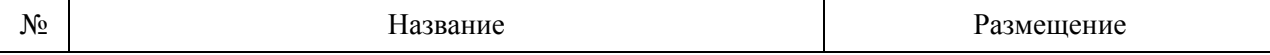

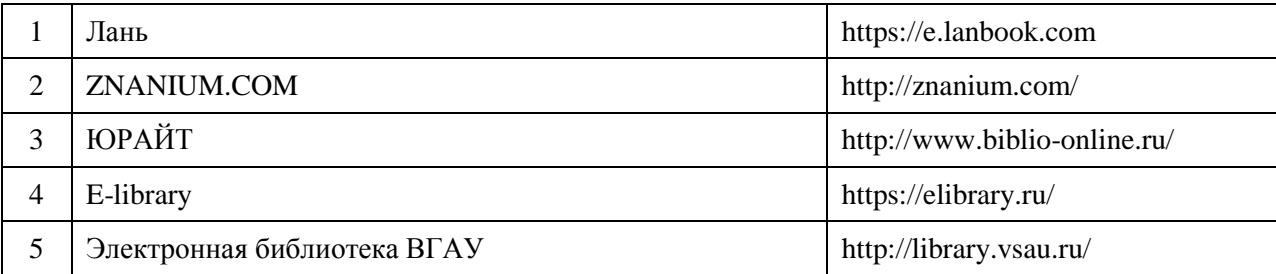

# 6.2.2. Профессиональные базы данных и информационные системы

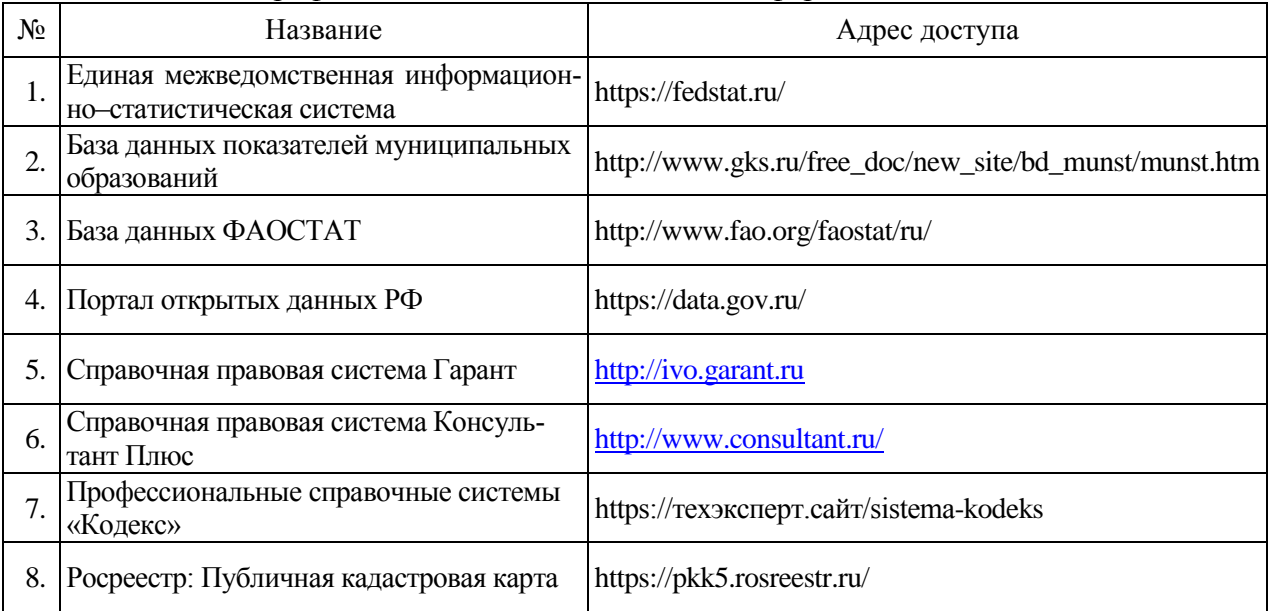

## 6.2.3. Сайты и информационные порталы

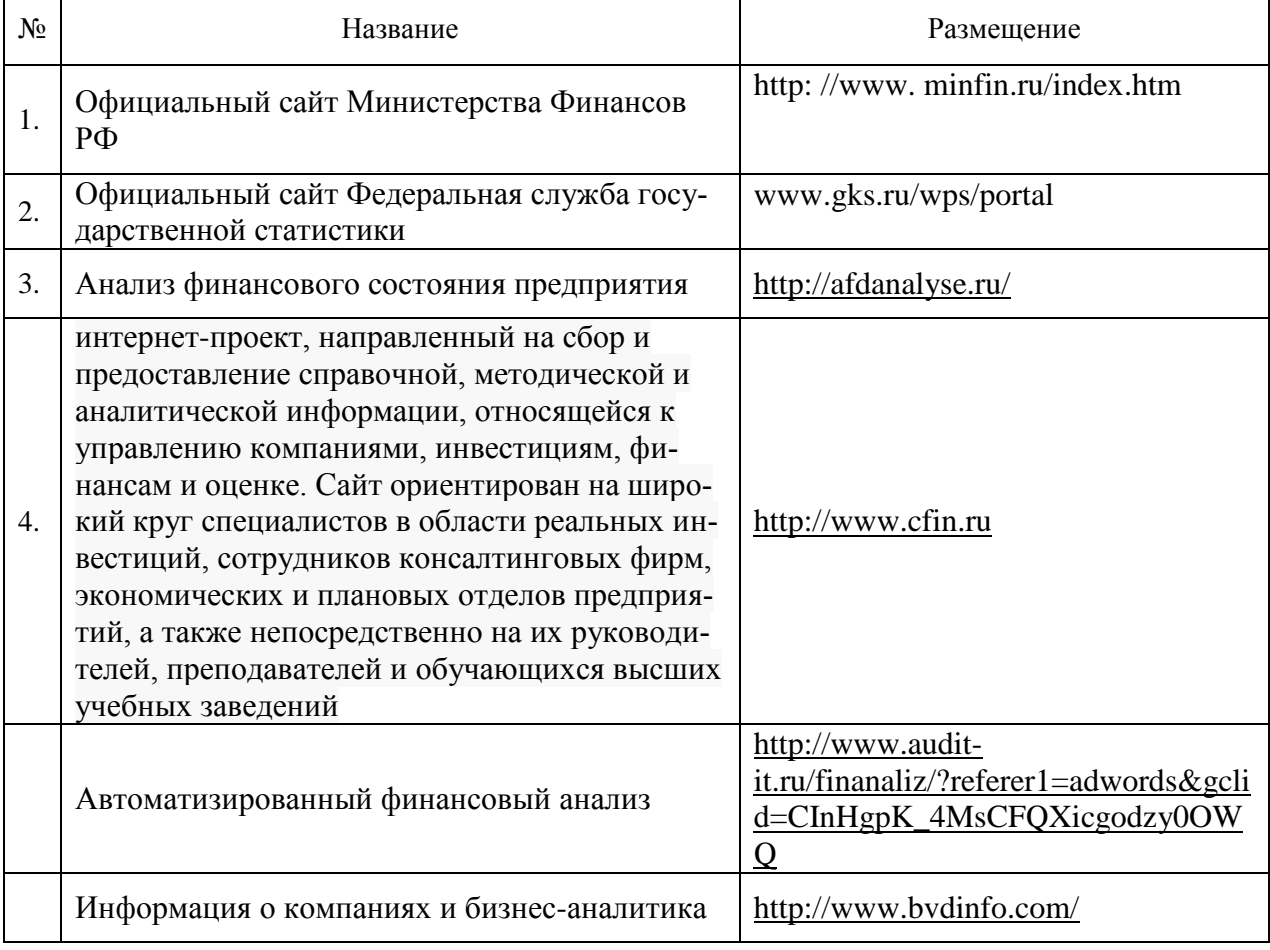

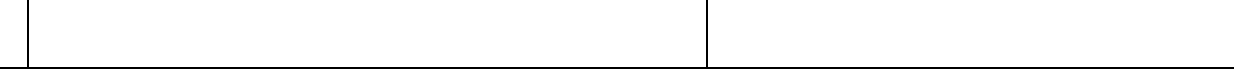

## **7. Материально-техническое и программное обеспечение дисциплины**

## **7.1. Помещения для ведения образовательного процесса и оборудование**

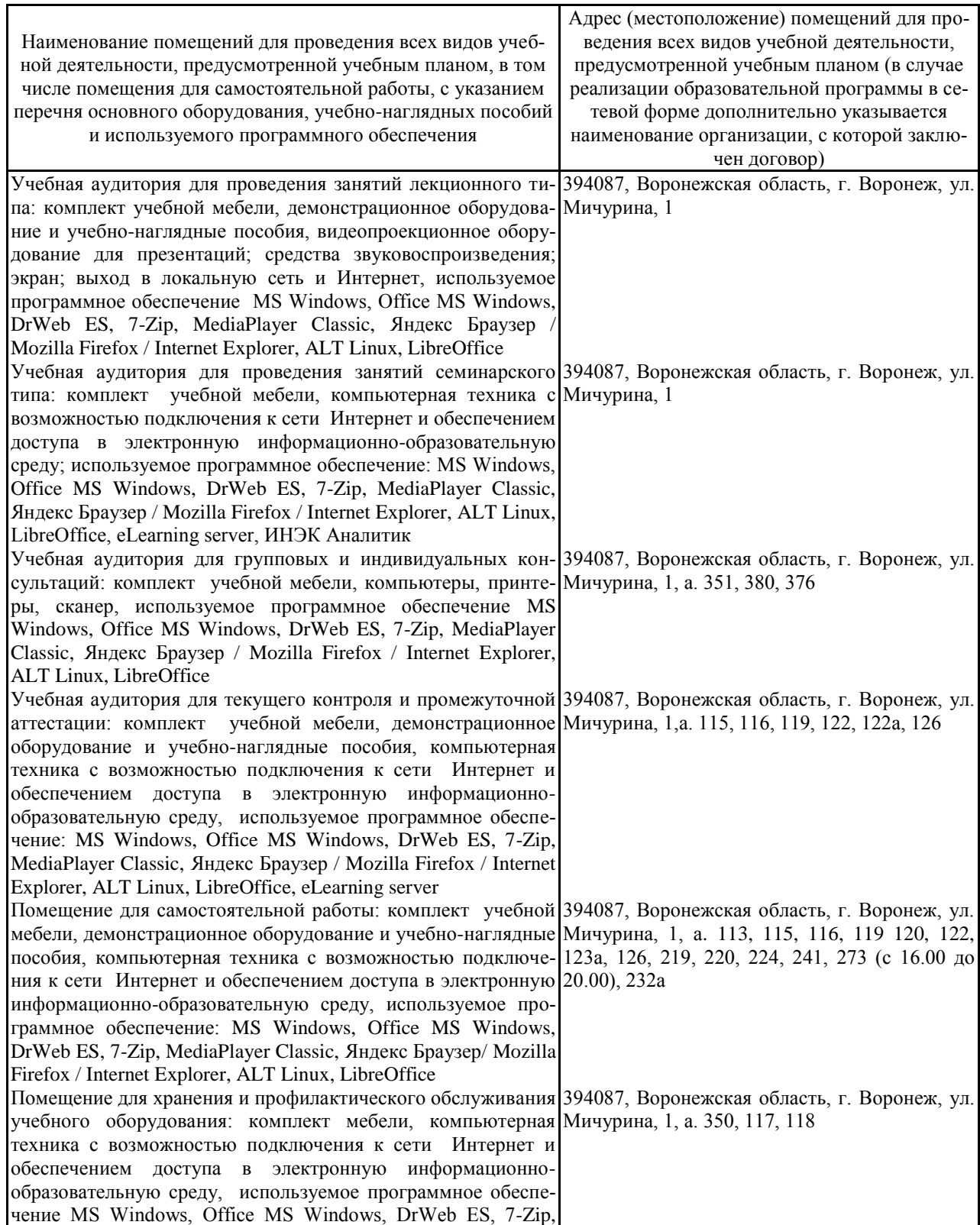

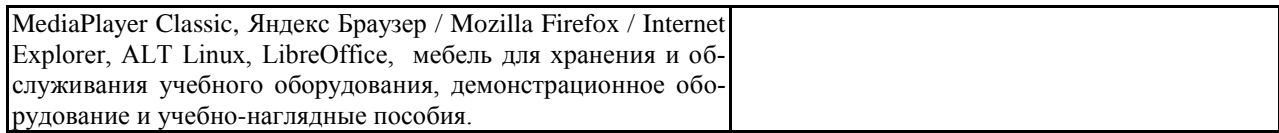

#### **7.2. Программное обеспечение**

## 7.2.1. Программное обеспечение общего назначения

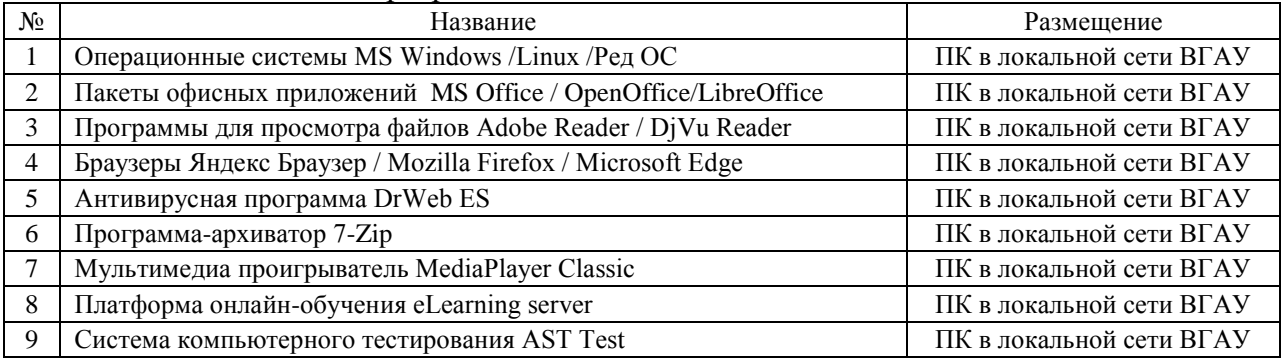

#### 7.2.2. Специализированное программное обеспечение

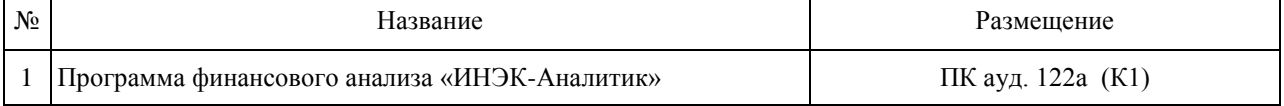

# **8. Междисциплинарные связи**

## **Протокол**

## согласования рабочей программы с другими дисциплинами

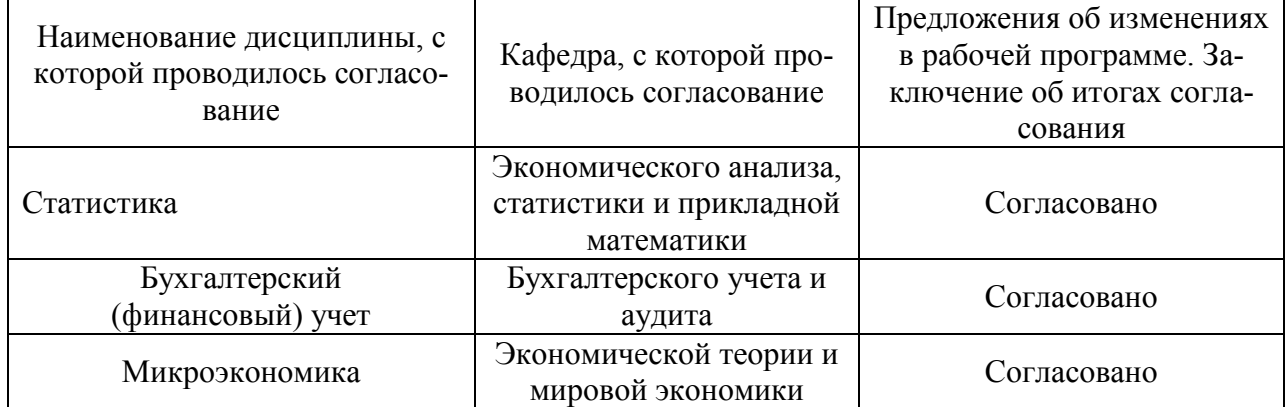

## **Приложение 1**

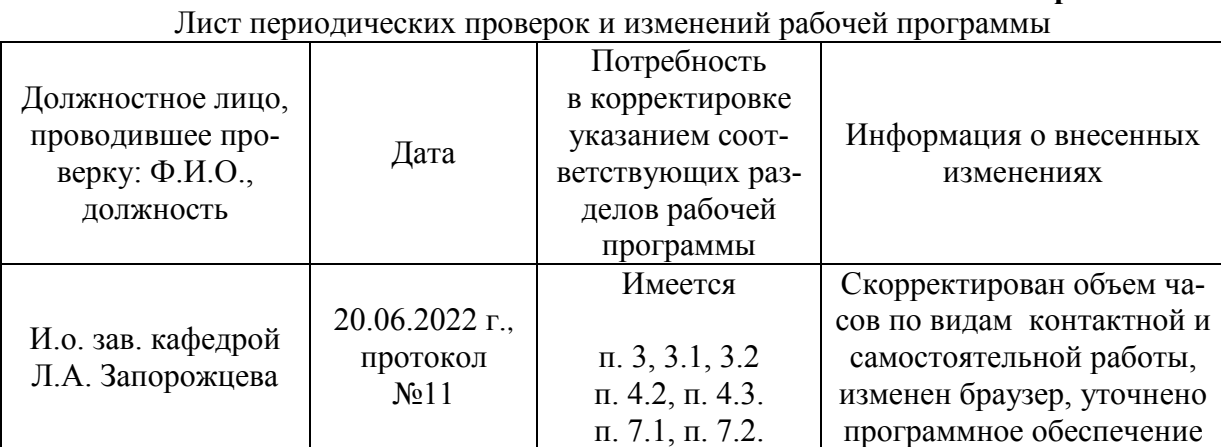

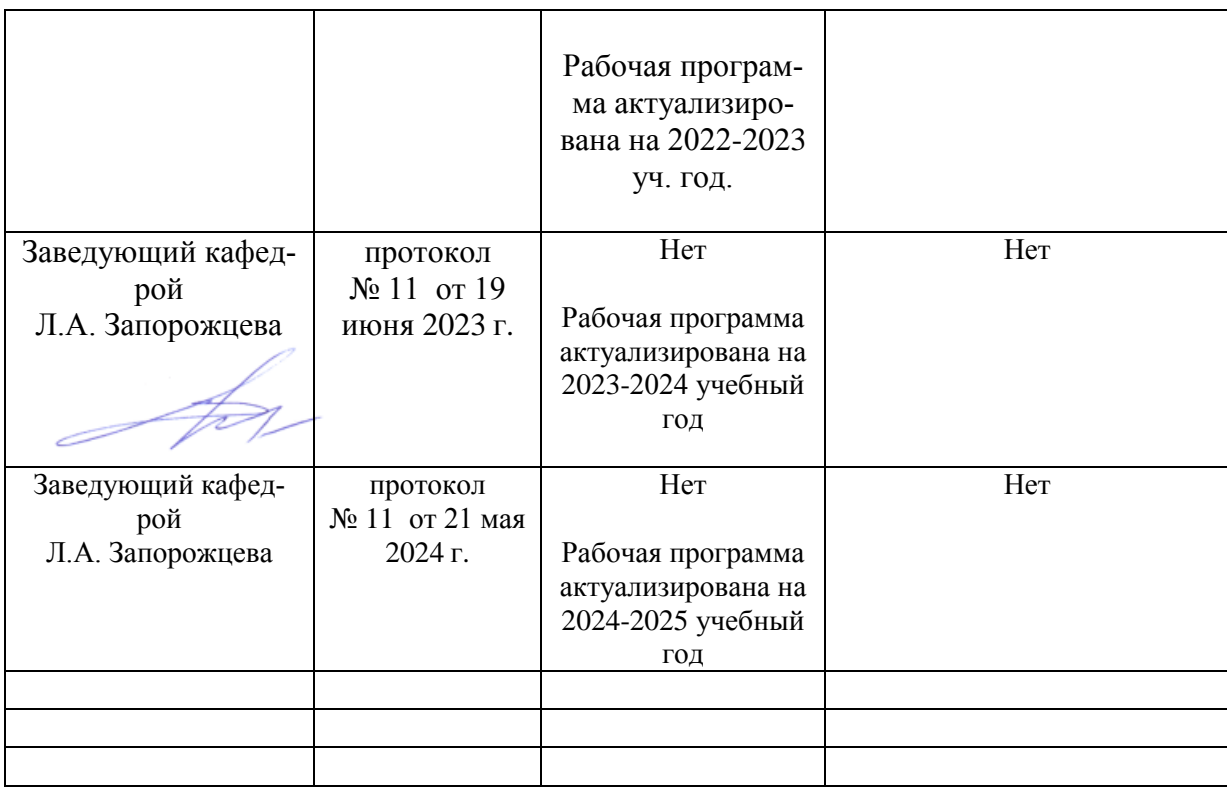